# НПОУ «ЯКУТСКИЙ КОЛЛЕДЖ ИННОВАЦИОННЫХ ТЕХНОЛОГИЙ»

УТВЕРЖДЕНО педагогическим советом (протокол №06-23 от «26» июня 2023) Председатель педагогического совета Директор

## **Рабочая программа профессионального модуля**

## **ПМ.02 Осуществление интеграции программных модулей**

### **ППССЗ по специальности**

09.02.07 Информационные системы и программирование

Объем модуля – 498 час.

Якутск, 2023

Рабочая программа учебной профессионального модуля разработана на основе федерального государственного образовательного стандарта среднего профессионального образования по специальности 09.02.07 Информационные системы и программирование. Укрупненная группа специальностей 09.00.00 Информатика и вычислительная техника.

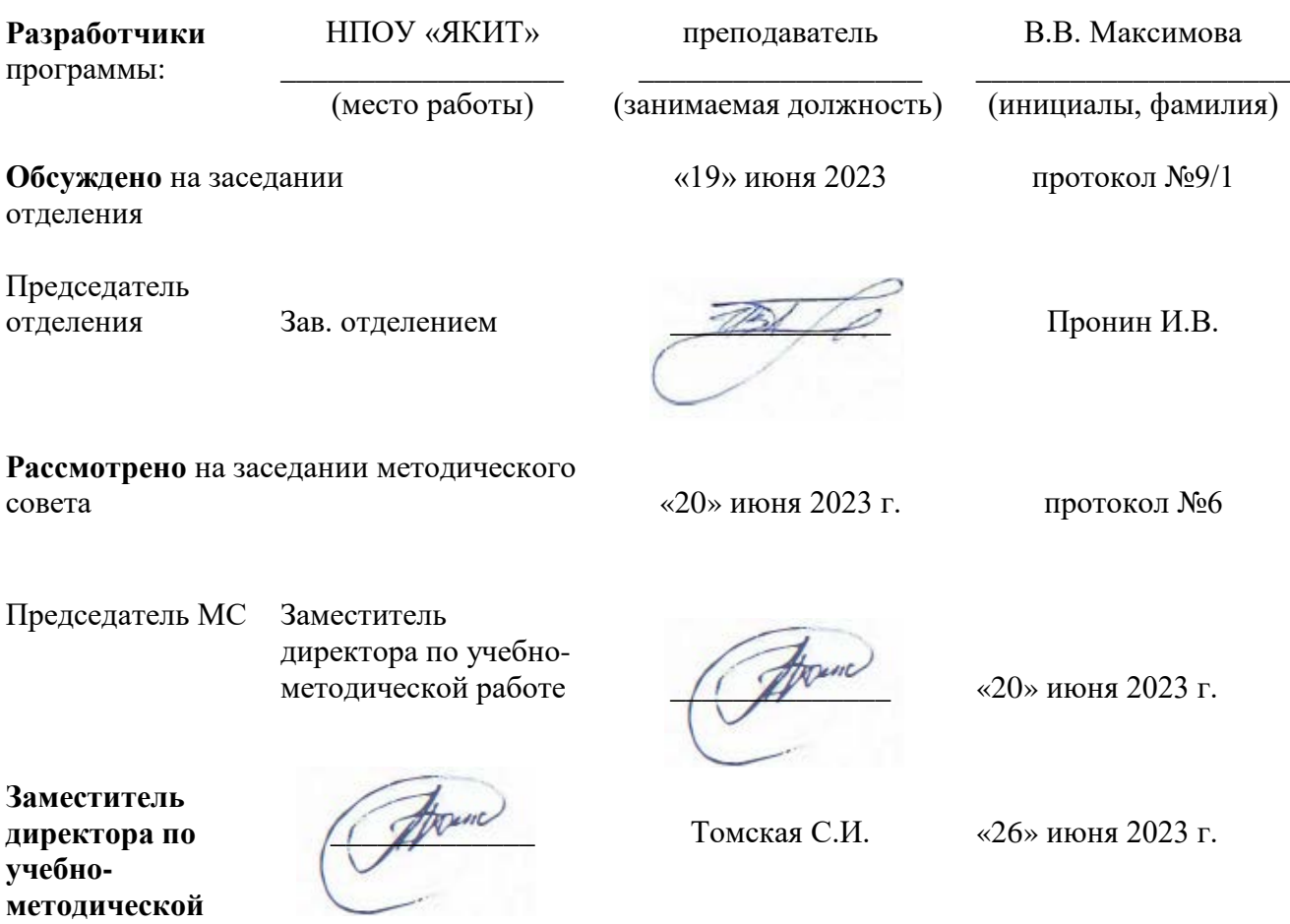

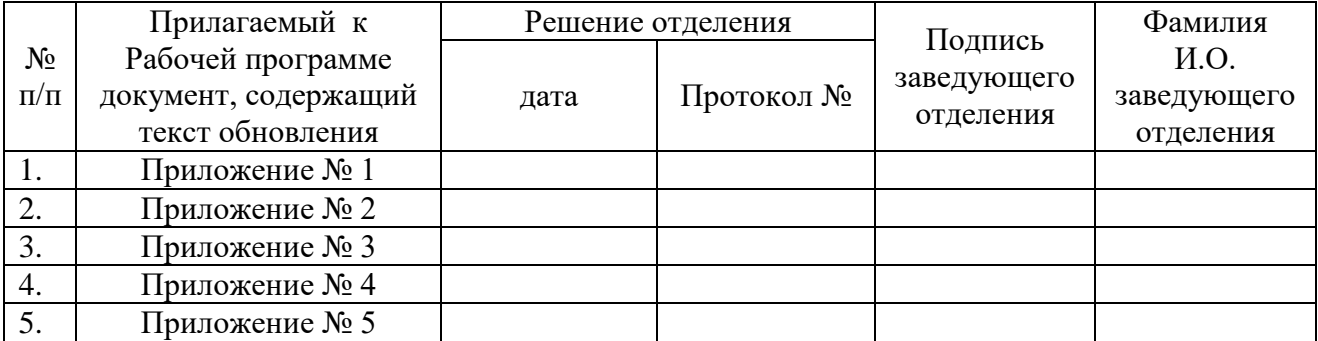

**работе**

# СОДЕРЖАНИЕ

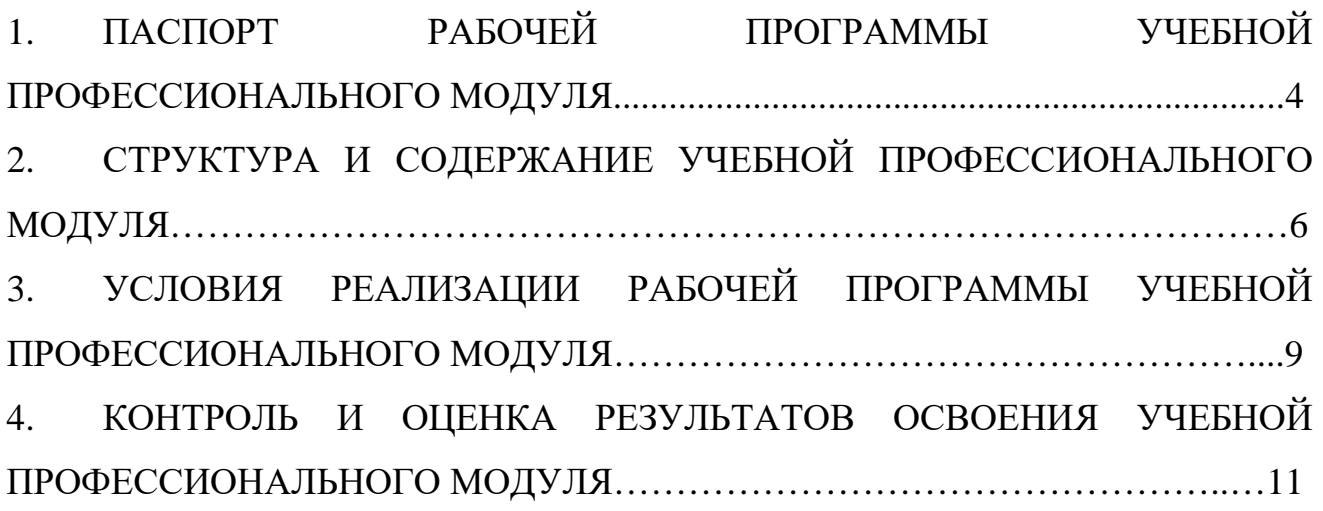

#### 1.**ПАСПОРТ РАБОЧЕЙ ПРОГРАММЫ ПРОФЕССИОНАЛЬНОГО МОДУЛЯ ОСУЩЕСТВЛЕНИЕ ИНТЕГРАЦИИ ПРОГРАММНЫХ МОДУЛЕЙ**

1.1. Область применения рабочей программы

Рабочая программа профессионального модуля является частью образовательной программы в соответствии с ФГОС СПО по специальности **09.02.07 Информационные системы ипрограммирование** (базовой подготовки) в части освоения основного вида профессиональной деятельности (ВПД): **Осуществление интеграции программных модулей.**

1.2. Место профессионального модуля в структуре образовательной программы: ПМ.02 «Осуществление интеграции программных модулей» входит в профессиональный цикл, в профессиональные модули.

1.3. Цели и задачи профессионального модуля – требования к результатам освоения профессионального модуля:

В результате освоения профессионального модуля обучающийся в ходе должен **иметь практический опыт:**

− интеграции модулей в программное обеспечение;

− отладке программных модулей.

В результате освоения профессионального модуля обучающийся должен **уметь**:

− использовать выбранную систему контроля версий;

− использовать методы для получения кода с заданной функциональностью и степенью качества.

В результате освоения профессионального модуля обучающийся должен **знать**:

− модели процесса разработки программного обеспечения;

− основные принципы процесса разработки программного обеспечения;

− основные подходы к интегрированию программных модулей;

− основы верификации и аттестации программного обеспечения.

ДПК, ПК и ОК, которые актуализируются при изучении профессионального модуля:

ДПК.2.1. Кодирование на языках web-программирования

ДПК.2.2. Кодирование на языках web-программирования

ДПК.3.1. Выполнять графический дизайн по ранее определенному визуальному стилю

ДПК.3.2. Подготовка графических материалов для включения в интерфейс

ПК 2.1. Разрабатывать требования к программным модулям на основе анализа проектной и технической документации на предмет взаимодействия компонент.

ПК 2.2. Выполнять интеграцию модулей в программное обеспечение.

ПК 2.3. Выполнять отладку программного модуля с использованием специализированных программных средств.

ПК 2.4. Осуществлять разработку тестовых наборов и тестовых сценариев для

программного обеспечения.

ПК 2.5. Производить инспектирование компонент программного обеспечения на предмет соответствия стандартам кодирования.

ОК 01. Выбирать способы решения задач профессиональной деятельности, применительно к различным контекстам.

ОК 02. Осуществлять поиск, анализ и интерпретацию информации, необходимой для выполнения задач профессиональной деятельности.

ОК 03. Планировать и реализовывать собственное профессиональное и личностное развитие.

ОК 04. Работать в коллективе и команде, эффективно взаимодействовать с коллегами, руководством, клиентами.

ОК 05. Осуществлять устную и письменную коммуникацию на государственном языке с учетом особенностей социального и культурного контекста.

ОК 06. Проявлять гражданско-патриотическую позицию, демонстрировать осознанное поведение на основе традиционных общечеловеческих ценностей.

ОК 07. Содействовать сохранению окружающей среды, ресурсосбережению, эффективно действовать в чрезвычайных ситуациях.

ОК 08. Использовать средства физической культуры для сохранения и укрепления здоровья в процессе профессиональной деятельности и поддержания необходимого уровня физической подготовленности.

ОК 09. Использовать информационные технологии в профессиональной деятельности.

ОК 10. Пользоваться профессиональной документацией на государственном и иностранном языке.

ОК 11. Планировать предпринимательскую деятельность в профессиональной сфере.

- 1.4. Количество часов на освоение профессионального модуля:
- всего 498 часов, в том числе:

максимальной учебной нагрузки обучающегося -362 часа, включая: обязательной аудиторной учебной нагрузки обучающегося - 160 часов;

практические занятия – 72 часов;

лабораторные занятия – 128 часа;

самостоятельной работы обучающегося - 22 часа;

учебной практики - 36 часов;

производственная практика (по профилю специальности) – 72 часа.

### **2. СТРУКТУРА И СОДЕРЖАНИЕ УЧЕБНОЙ ПРОФЕССИОНАЛЬНОГО МОДУЛЯ ОП.11КОМПЬЮТЕРНЫЕ СЕТИ**

## 2.1. Объем учебной профессионального модуля и виды учебной работы

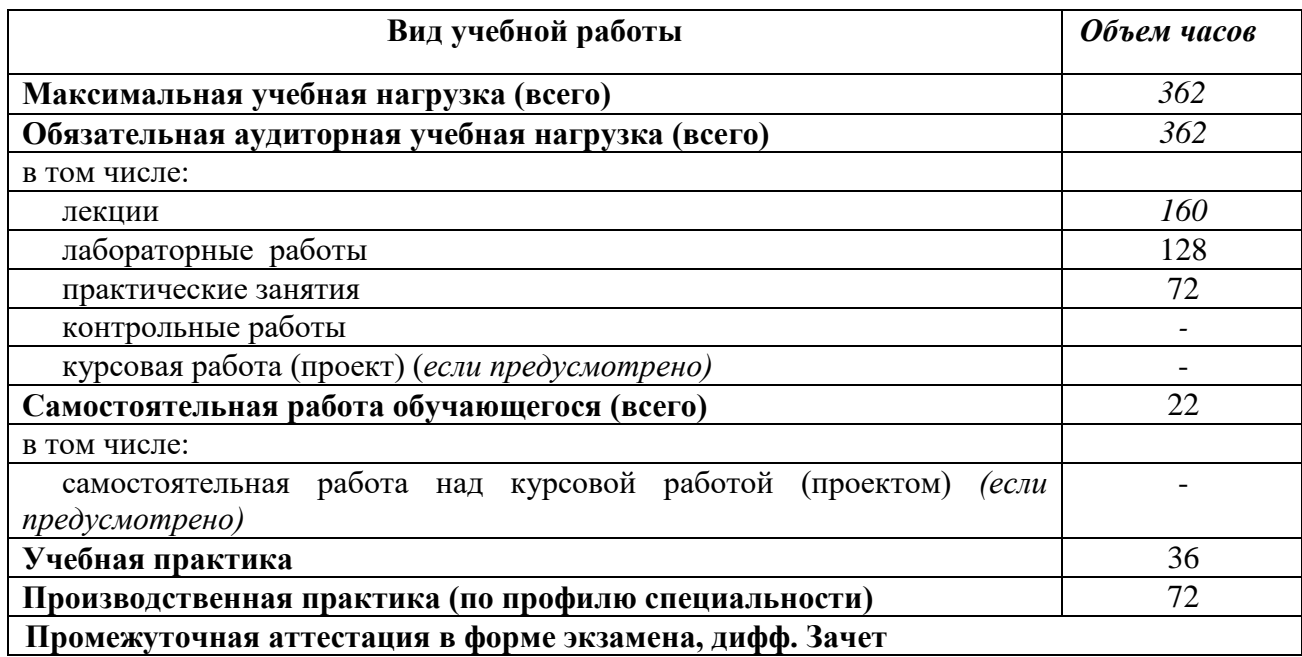

# 2.2. Тематический план и содержание профессионального модуля ПМ.02 Осуществление интеграции программных модулей

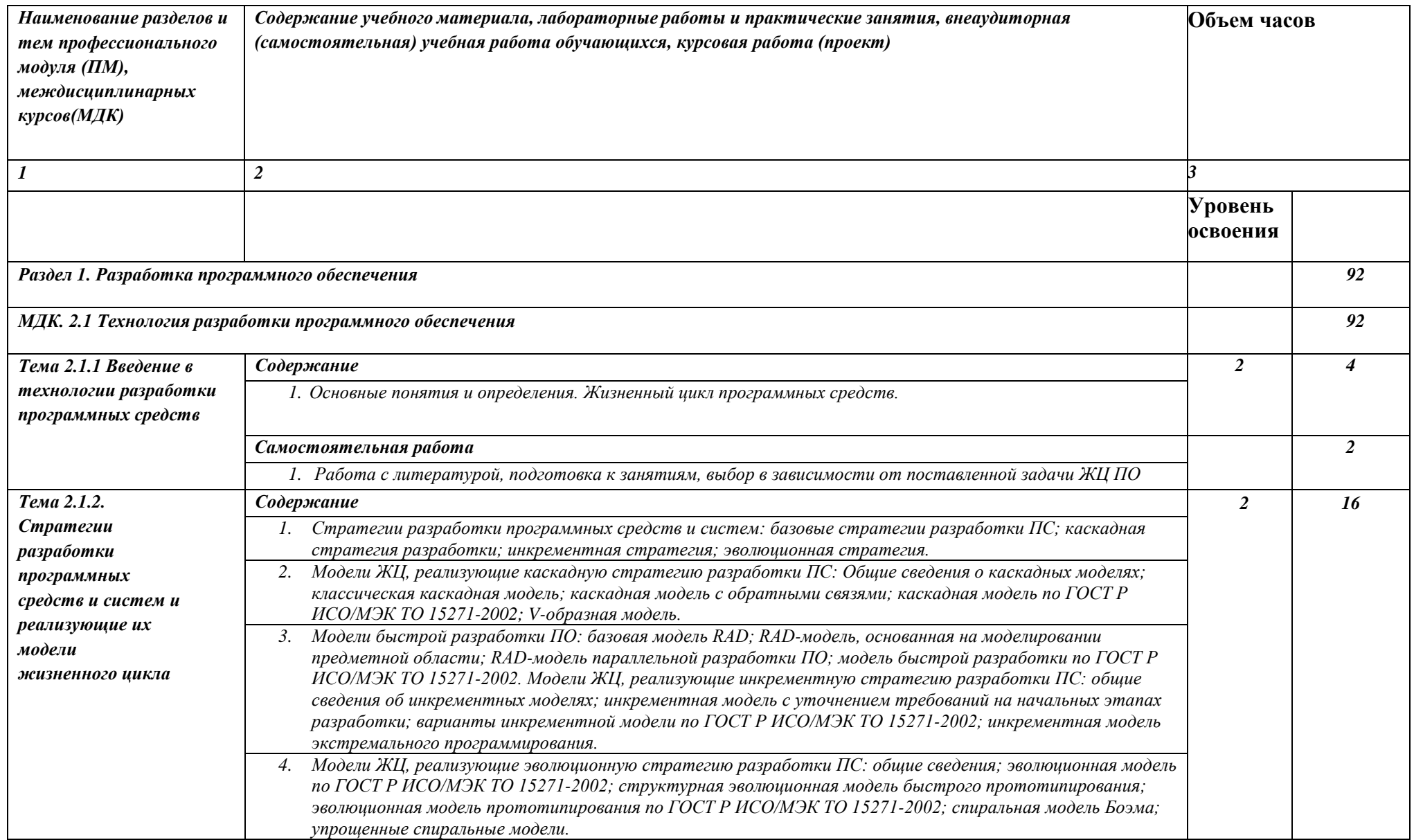

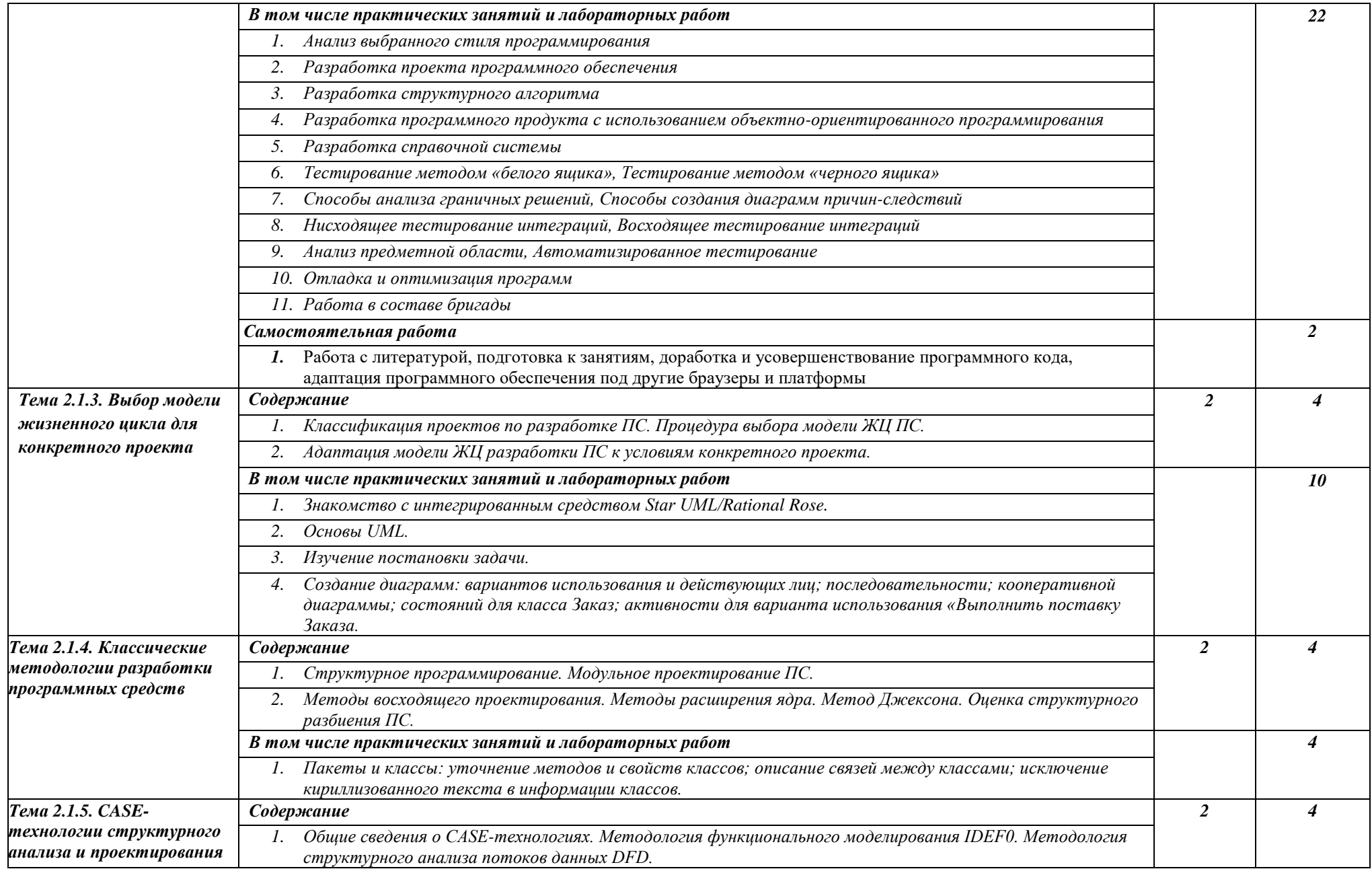

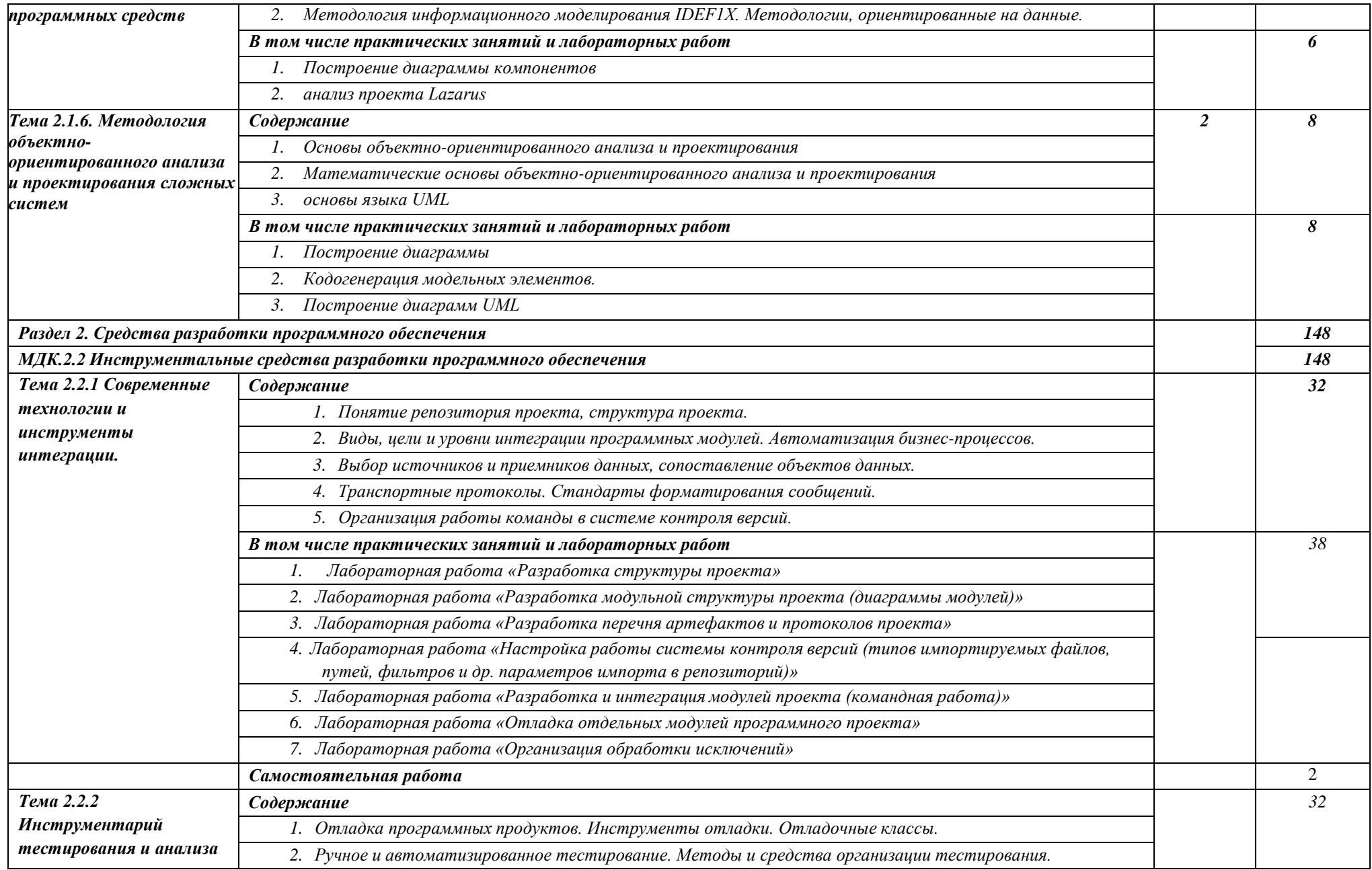

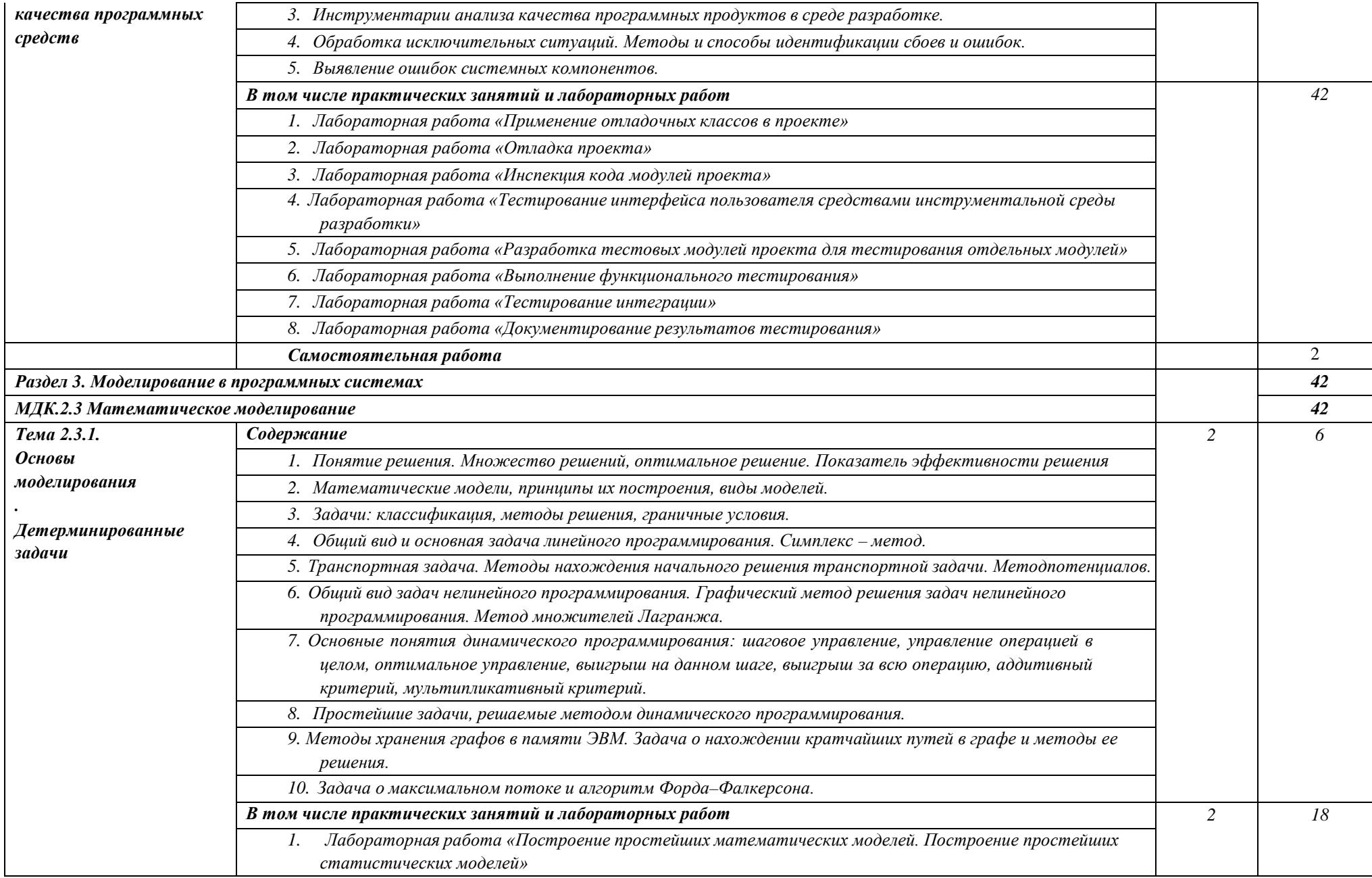

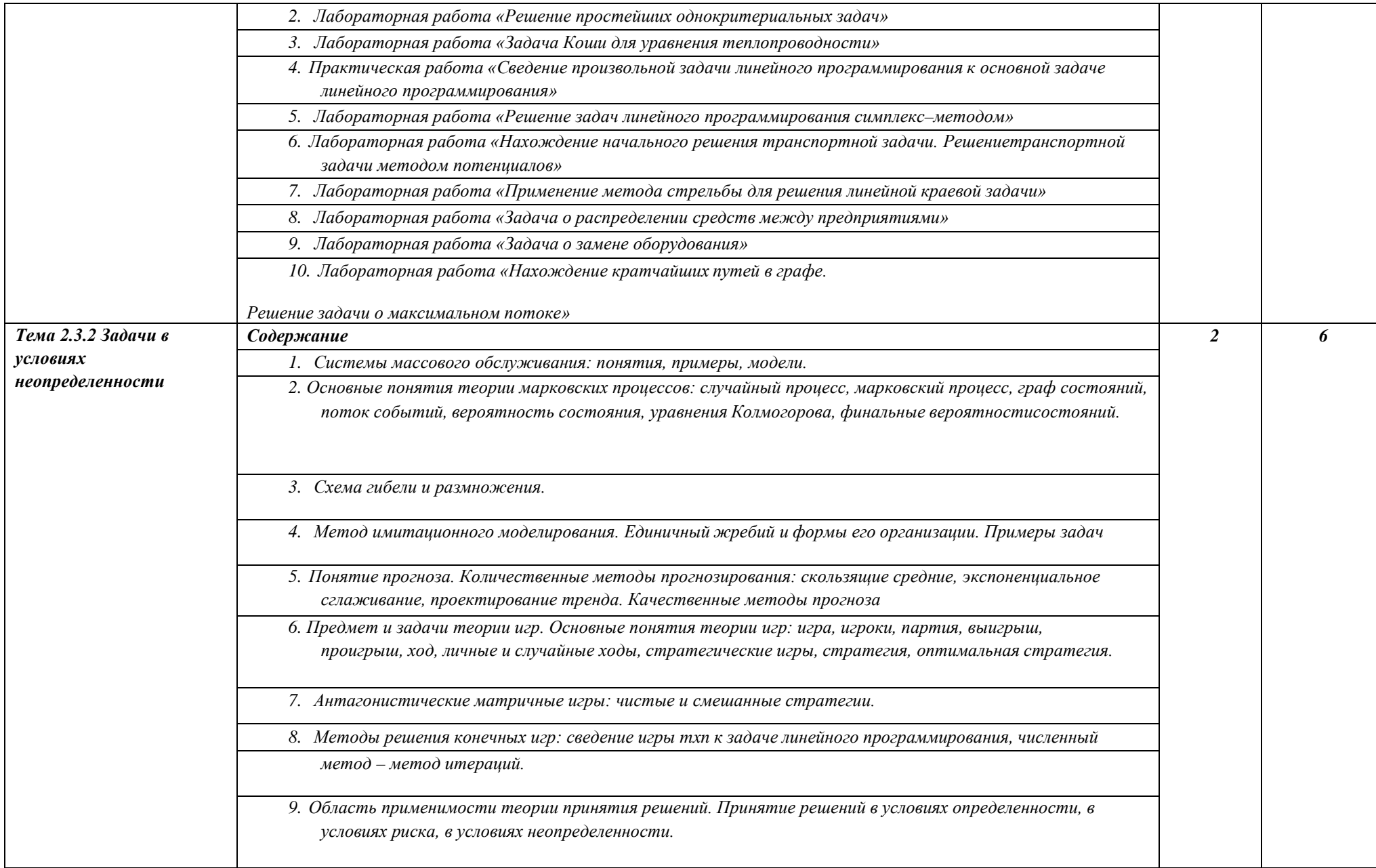

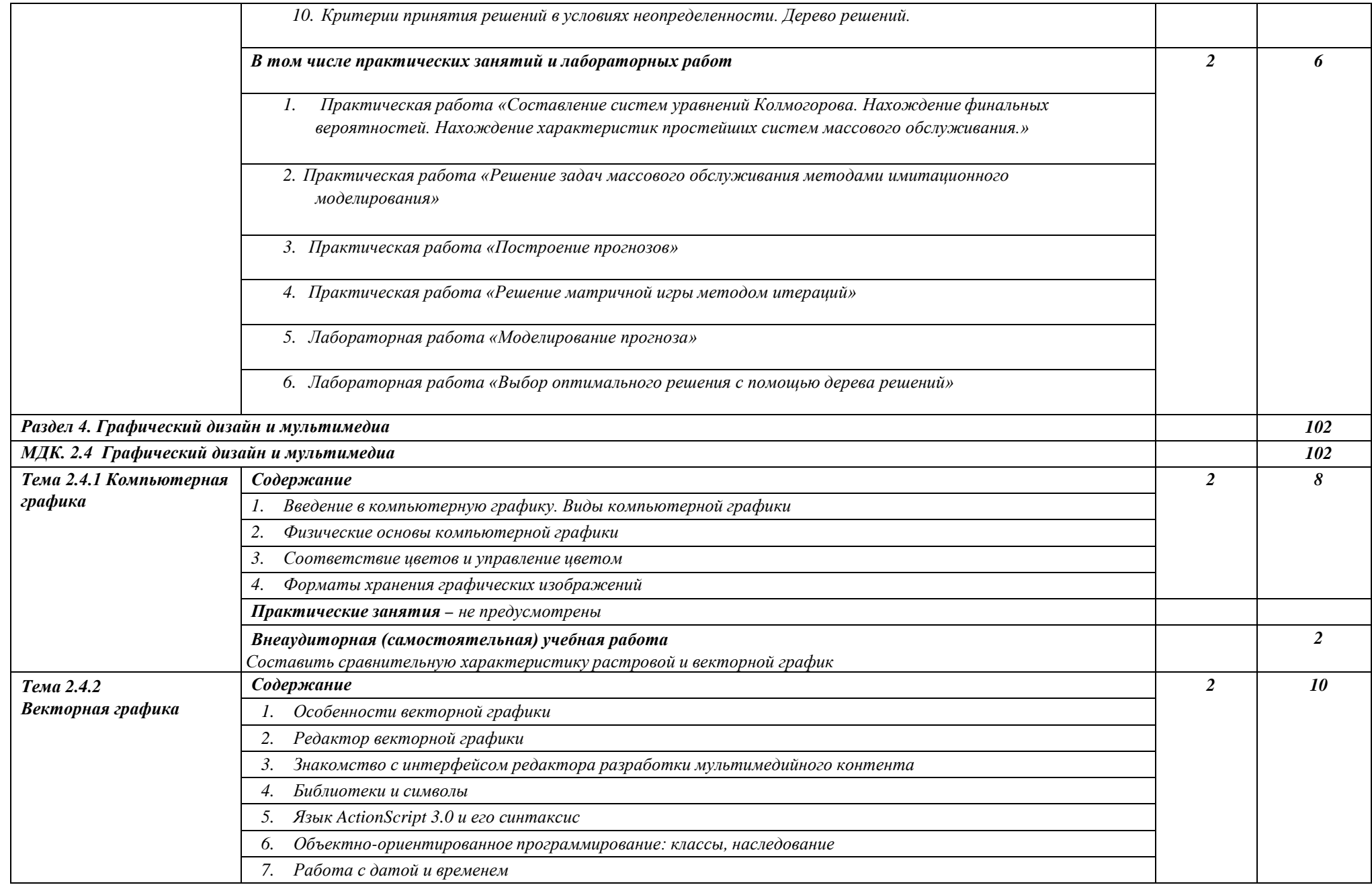

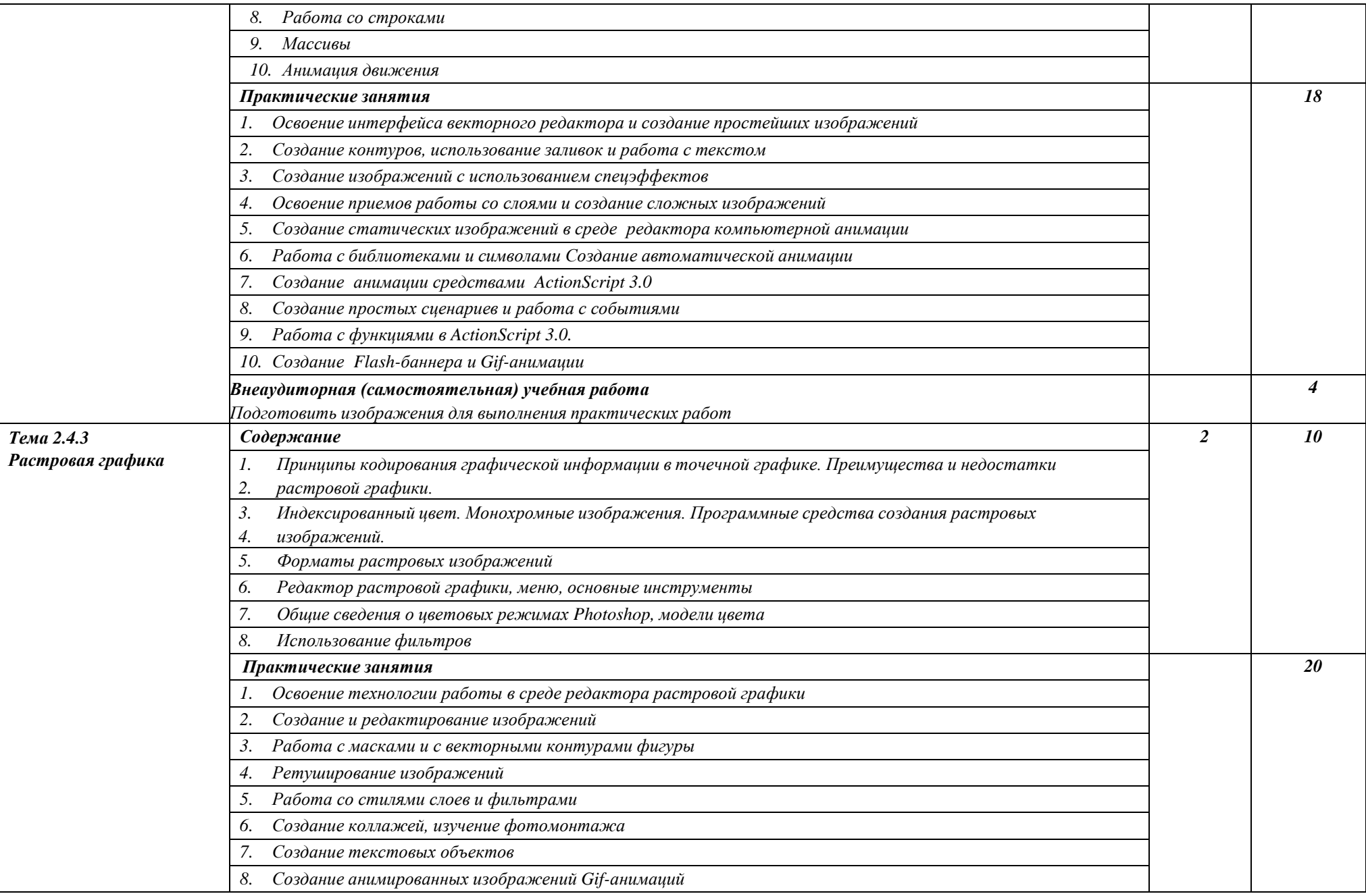

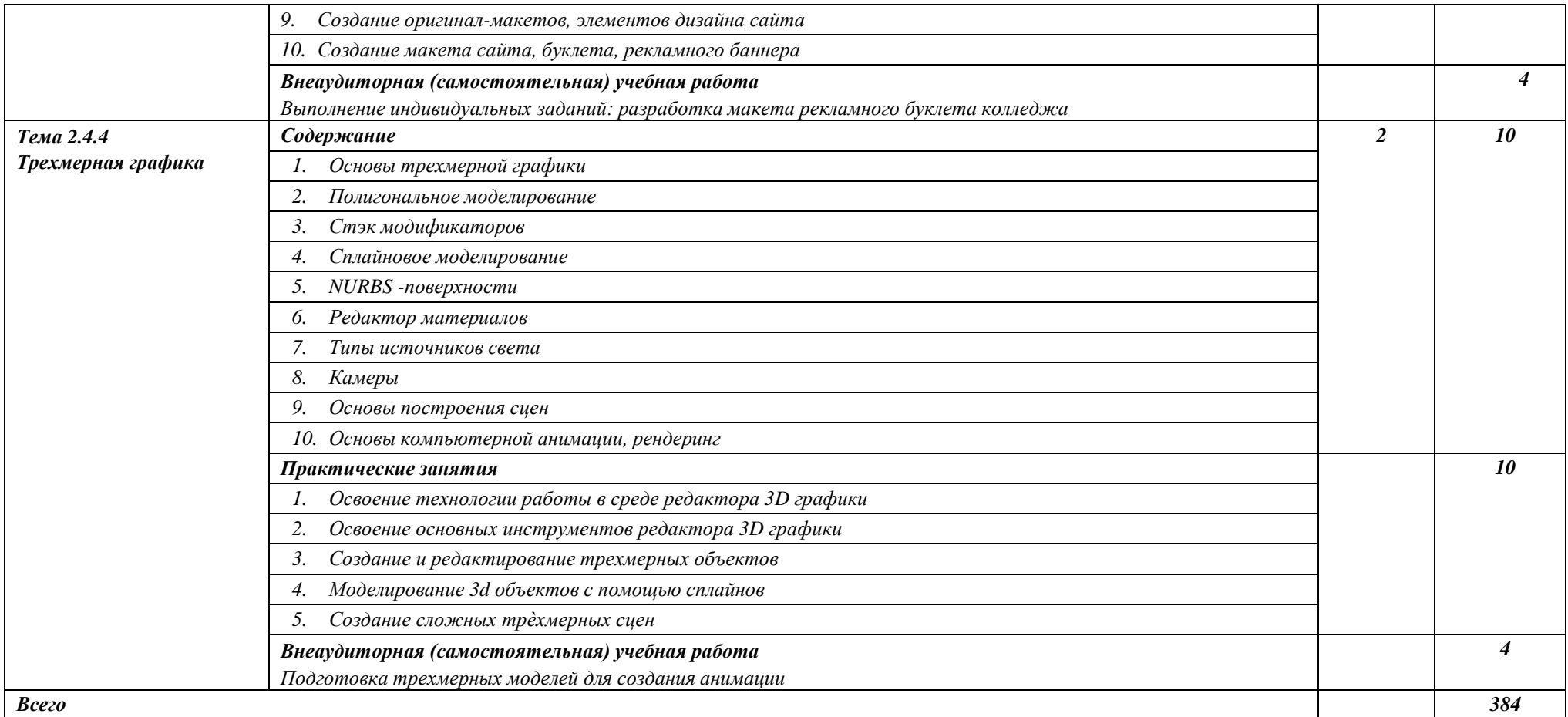

#### **3. УСЛОВИЯ РЕАЛИЗАЦИИ ПРОГРАММЫ УЧЕБНОЙ ПРОФЕССИОНАЛЬНОГО МОДУЛЯ**

#### **3.1. Материально-техническое обеспечение**

Реализация профессионального модуля требует наличия:

− Лаборатории «Программного обеспечения и сопровождения компьютерных систем», оснащенная в соответствии с п. 6.1.2.1. Примерной программы по профессии/специальности.

Технические средства обучения:

Занятия проводятся в компьютерном классе, оснащенных необходимым учебным, методическим, информационным, программным обеспечением.

#### **3.2. Информационное обеспечение обучения**

Перечень учебных изданий, интернет – ресурсов, дополнительной литературы. Основные источники:

1. *Гниденко, И. Г.* Технология разработки программного обеспечения : учебное пособие для среднего профессионального образования / И. Г. Гниденко, Ф. Ф. Павлов, Д. Ю. Федоров. — Москва : Издательство Юрайт, 2022. — 235 с. — (Профессиональное образование). — ISBN 978-5-534-05047-9. — Текст : электронный // Образовательная платформа Юрайт [сайт]. — URL: <https://urait.ru/bcode/492496>

2. Графический дизайн. Современные концепции : учебное пособие для вузов / Е. Э. Павловская [и др.] ; ответственный редактор Е. Э. Павловская. — 2-е изд., перераб. и доп. — Москва : Издательство Юрайт, 2022. — 119 с. — (Высшее образование). — ISBN 978-5-534-11169-9. — Текст : электронный // Образовательная платформа Юрайт [сайт]. — URL: <https://urait.ru/bcode/493343>

3. *Зализняк, В. Е.* Введение в математическое моделирование : учебное пособие для среднего профессионального образования / В. Е. Зализняк, О. А. Золотов. — Москва : Издательство Юрайт, 2022. — 133 с. — (Профессиональное образование). — ISBN 978-5-534-13307-3. — Текст : электронный // Образовательная платформа Юрайт [сайт]. — URL:<https://urait.ru/bcode/496259> (дата обращения: 09.11.2022).

4. *Рейзлин, В. И.* Математическое моделирование : учебное пособие для среднего профессионального образования / В. И. Рейзлин. — 2-е изд., перераб. и доп. — Москва : Издательство Юрайт, 2022. — 126 с. — (Профессиональное образование). — ISBN 978-5- 534-15286-9. — Текст : электронный // Образовательная платформа Юрайт [сайт]. — URL:<https://urait.ru/bcode/497247> (дата обращения: 09.11.2022).

Дополнительные источники:

1. *Чернышев, С. А.* Принципы, паттерны и методологии разработки программного обеспечения : учебное пособие для вузов / С. А. Чернышев. — Москва : Издательство Юрайт, 2022. — 176 с. — (Высшее образование). — ISBN 978-5-534-14383-6. — Текст : электронный // Образовательная платформа Юрайт [сайт]. — URL: <https://urait.ru/bcode/497029>

2. *Кузвесова, Н. Л.* Графический дизайн: от викторианского стиля до ар-деко : учебное пособие для вузов / Н. Л. Кузвесова. — 2-е изд., испр. и доп. — Москва : Издательство Юрайт, 2022. — 139 с. — (Высшее образование). — ISBN 978-5-534-11344-0. — Текст : электронный // Образовательная платформа Юрайт [сайт]. — URL: <https://urait.ru/bcode/493392>

3. *Красс, М. С.* Математика в экономике: математические методы и модели : учебник для среднего профессионального образования / М. С. Красс, Б. П. Чупрынов ; под редакцией М. С. Красса. — 2-е изд., испр. и доп. — Москва : Издательство Юрайт, 2021. — 541 с. — (Профессиональное образование). — ISBN 978-5-9916-9136-9. — Текст : электронный // Образовательная платформа Юрайт [сайт]. URL:<https://urait.ru/bcode/477849> (дата обращения: 09.11.2022).

### **4. КОНТРОЛЬ И ОЦЕНКА РЕЗУЛЬТАТОВ ОСВОЕНИЯ УЧЕБНОЙ ПРОФЕССИОНАЛЬНОГО МОДУЛЯ**

Контроль и оценка результатов освоения учебной профессионального модуля осуществляется преподавателем в процессе проведения практических занятий и лабораторных работ, тестирования, а также выполнения обучающимися индивидуальных заданий, проектов, исследований.

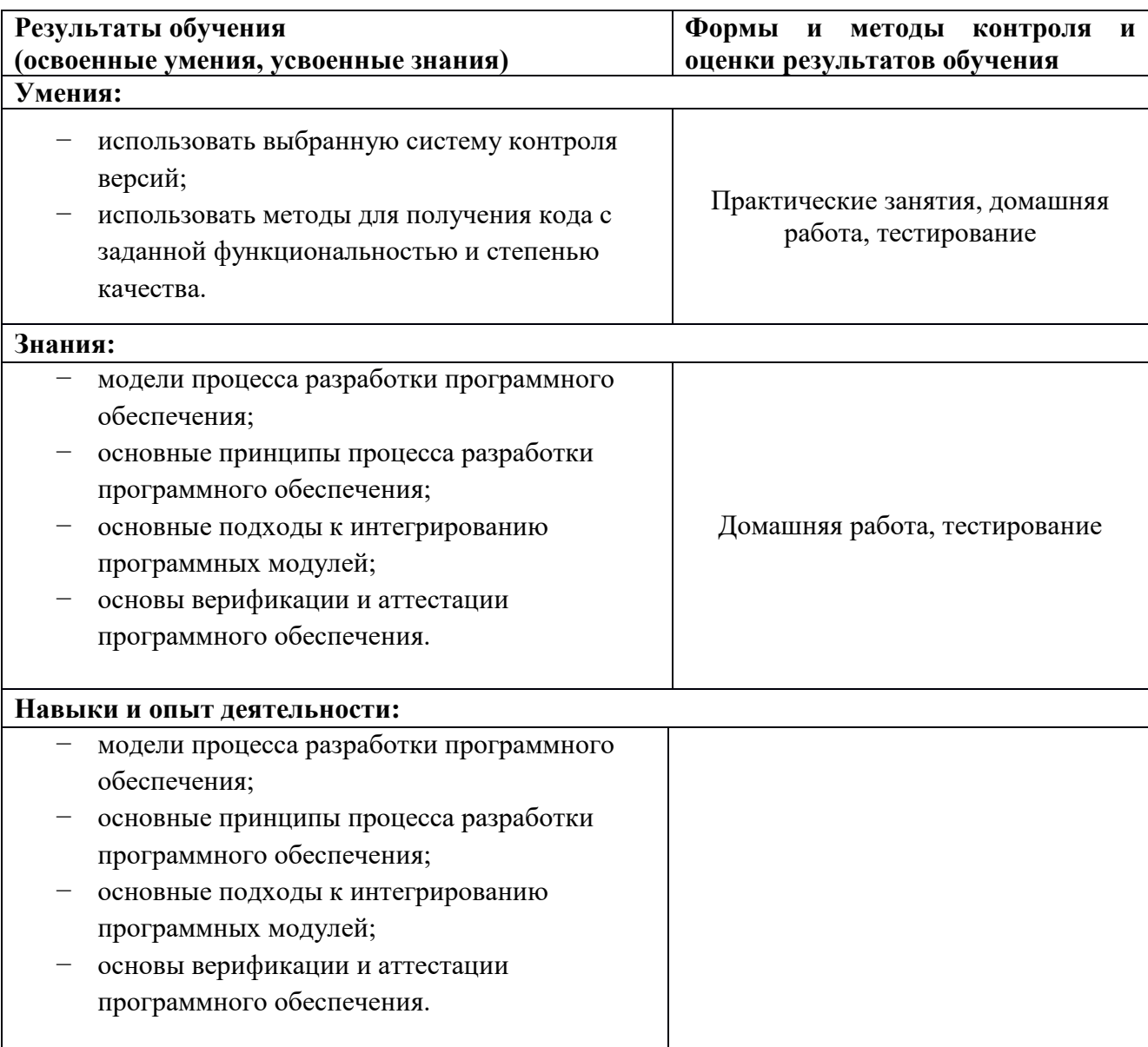